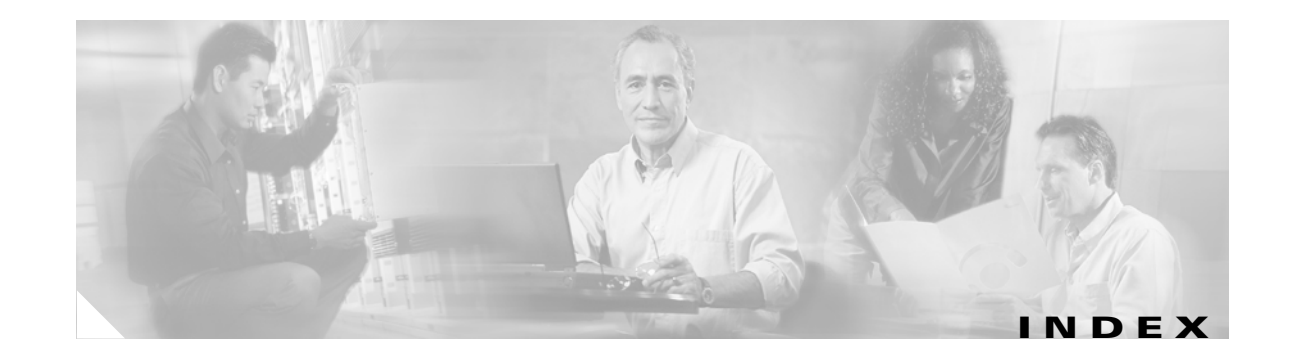

### **Numerics**

10-Gigabit Ethernet interfaces configuration guidelines **10-16** defined **10-6** 802.1D See STP 802.1Q and trunk ports **10-3** configuration limitations **12-19** encapsulation **12-16** native VLAN for untagged traffic **12-23** tunneling compatibility with other features **16-6** defaults **16-4** described **16-1** tunnel ports with other features **16-6** 802.1s See MSTP 802.1w See RSTP 802.1x See port-based authentication 802.3ad See EtherChannel 802.3af See PoE 802.3z flow control **10-19**

### **A**

abbreviating commands **2-3** ABRs **34-25**

access-class command **31-21** access control entries See ACEs access-denied response, VMPS **12-28** access groups applying ACLs to interfaces **31-22** IP **31-22** Layer 2 **31-22** Layer 3 **31-22** accessing stack members **4-22** access lists See ACLs access ports and Layer 2 protocol tunneling **16-11** defined **10-3** accounting with 802.1x **9-5, 9-22** with RADIUS **8-28** with TACACS+ **8-11, 8-17** ACEs and QoS **32-7** defined **31-2** Ethernet **31-2** IP **31-2** ACLs ACEs **31-2** any keyword **31-14** applying on bridged packets **31-39** on multicast packets **31-41** on routed packets **31-40** on switched packets **31-39** time ranges to **31-18**

ACLs (continued) applying (continued) to an interface **31-21** to QoS **32-7** ACLs (continued) classifying traffic for QoS **32-42** comments in **31-20** compiling **31-24** configuring with VLAN maps **31-38** defined **31-1, 31-8** examples of **31-24, 32-42** extended IP configuring for QoS classification **32-44** creating **31-11** matching criteria **31-8** hardware and software handling **31-23** host keyword **31-14** IP applying to an interface **31-21** applying to interfaces **31-21** creating **31-8** fragments and QoS guidelines **32-33** implicit deny **31-10, 31-15, 31-17** implicit masks **31-10** matching criteria **31-8** named **31-16** terminal lines, setting on **31-21** undefined **31-23** violations, logging **31-17** limiting actions **31-39** logging messages **31-11** log keyword **31-17** MAC extended **31-28, 32-45** matching **31-8, 31-22** monitoring **31-41** named **31-16** number per QoS class map **32-33** numbers **31-9** port **31-2**

ACLs (continued) precedence of **31-3** QoS **32-7, 32-42** resequencing entries **31-16** router **31-2** standard IP configuring for QoS classification **32-43** creating **31-10** matching criteria **31-8** supported features **31-23** support for **1-7** time ranges **31-18** unsupported features **31-7** using router ACLs with VLAN maps **31-38** VLAN maps configuration guidelines **31-31** configuring **31-31** active links **20-1** active router **35-1** address aliasing **23-2** addresses displaying the MAC address table **6-28** dynamic accelerated aging **17-9** changing the aging time **6-22** default aging **17-9** defined **6-20** learning **6-21** removing **6-23** MAC, discovering **6-28** multicast group address range **36-3** STP address management **17-9** static adding and removing **6-25** defined **6-20** address resolution **6-28, 34-9** Address Resolution Protocol See ARP

adjacency tables, with CEF **34-61** administrative distances defined **34-72** OSPF **34-31** routing protocol defaults **34-63** advertisements CDP **25-1** RIP **34-20** VTP **12-19, 13-3** aggregate addresses, BGP **34-55** aggregated ports See EtherChannel aggregate policers **32-57** aggregate policing **1-9** aggregator template **4-10, 7-1** aging, accelerating **17-9** aging time accelerated for MSTP **18-21** for STP **17-9, 17-23** MAC address table **6-22** maximum for MSTP **18-22** for STP **17-23** alarms, RMON **28-3** allowed-VLAN list **12-21** area border routers See ABRs ARP configuring **34-10** defined **1-5, 6-28, 34-9** encapsulation **34-11** static cache configuration **34-10** table address resolution **6-28** managing **6-28** ASBRs **34-25** AS-path filters, BGP **34-50** asymmetrical links, and 802.1Q tunneling **16-4** attributes, RADIUS vendor-proprietary **8-31** vendor-specific **8-29** audience **xxxvii** authentication EIGRP **34-38** HSRP **35-9** local mode with AAA **8-36** NTP associations **6-5** RADIUS key **8-21** login **8-23** TACACS+ defined **8-11** key **8-13** login **8-14** See also port-based authentication authentication keys, and routing protocols **34-73** authoritative time source, described **6-2** authorization with RADIUS **8-27** with TACACS+ **8-11, 8-16** authorized ports with 802.1x **9-4** autoconfiguration **3-3** automatic advise (auto-advise) in switch stacks **4-12** automatic copy (auto-copy) in switch stacks **4-12** automatic QoS See QoS automatic upgrades (auto-upgrade) in switch stacks **4-12** autonegotiation duplex mode **1-3** interface configuration guidelines **10-17** mismatches **39-13** autonomous system boundary routers See ASBRs autonomous systems, in BGP **34-44** Auto-RP, described **36-5** autosensing, port speed **1-3**

auxiliary VLAN See voice VLAN availability, features **1-5**

#### **B**

BackboneFast described **19-7** disabling **19-17** enabling **19-16** support for **1-6** backup interfaces See Flex Links backup links **20-1** banners configuring login **6-20** message-of-the-day login **6-19** default configuration **6-18** when displayed **6-18** BGP aggregate addresses **34-55** aggregate routes, configuring **34-55** CIDR **34-55** clear commands **34-59** community filtering **34-52** configuring neighbors **34-54** default configuration **34-41** described **34-41** enabling **34-43** monitoring **34-59** multipath support **34-47** neighbors, types of **34-43** path selection **34-47** peers, configuring **34-54** prefix filtering **34-51** resetting sessions **34-46** route dampening **34-58** route maps **34-49**

BGP (continued) route reflectors **34-57** routing domain confederation **34-56** show commands **34-59** supernets **34-55** support for **1-9** Version 4 **34-41** binding cluster group and HSRP group **35-11** binding database address, DHCP server See DHCP, Cisco IOS server database DHCP snooping See DHCP snooping binding database bindings address, Cisco IOS DHCP server **21-5** DHCP snooping database **21-5** IP source guard **21-14** binding table, DHCP snooping See DHCP snooping binding database blocking packets **24-6** booting boot loader, function of **3-2** boot process **3-1** manually **3-13** specific image **3-13** boot loader accessing **3-14** described **3-2** environment variables **3-14** prompt **3-14** trap-door mechanism **3-2** bootstrap router (BSR), described **36-5** Border Gateway Protocol See BGP BPDU error-disabled state **19-3** filtering **19-3** RSTP format **18-10**

BPDU filtering described **19-3** disabling **19-15** enabling **19-14** support for **1-6** BPDU guard described **19-3** disabling **19-14** enabling **19-13** support for **1-6** bridged packets, ACLs on **31-39** bridge groups See fallback bridging bridge protocol data unit See BPDU broadcast flooding **34-17** broadcast packets directed **34-14** flooded **34-14** broadcast storm-control command **24-4** broadcast storms **24-1, 34-14**

# **C**

cables, monitoring for unidirectional links **26-1** candidate switch defined **5-3** requirements **5-3** See also command switch, cluster standby group, and member switch CA trustpoint configuring **8-45** defined **8-42** caution, described **xxxviii** CDP and trusted boundary **32-39** configuring **25-2** default configuration **25-2** described **25-1**

CDP (continued) disabling for routing device **25-3 to 25-4** enabling and disabling on an interface **25-4** on a switch **25-3** Layer 2 protocol tunneling **16-8** monitoring **25-5** overview **25-1** power negotiation extensions **10-6** support for **1-5** switch stack considerations **25-2** transmission timer and holdtime, setting **25-2** updates **25-2** CEF **34-60 CGMP** as IGMP snooping learning method **23-8** clearing cached group entries **36-50** enabling server support **36-33** joining multicast group **23-3** overview **36-7** server support only **36-7** switch support of **1-4** CIDR **34-55** CipherSuites **8-43** Cisco 7960 IP Phone **15-1** Cisco Discovery Protocol See CDP Cisco Express Forwarding See CEF Cisco Group Management Protocol See CGMP Cisco intelligent power management **10-6** Cisco IOS DHCP server See DHCP, Cisco IOS DHCP server Cisco IOS File System See IFS Cisco Network Assistant See Network Assistant

Cisco StackWise technology **1-3** See also stacks, switch CiscoWorks 2000 **1-4, 30-4** classless interdomain routing See CIDR classless routing **34-7** class maps for QoS configuring **32-46** described **32-7** displaying **32-77** class of service See CoS clearing interfaces **10-27** CLI abbreviating commands **2-3** command modes **2-1** described **1-4** editing features enabling and disabling **2-6** keystroke editing **2-6** wrapped lines **2-8** error messages **2-4** filtering command output **2-8** getting help **2-3** history changing the buffer size **2-5** described **2-4** disabling **2-5** recalling commands **2-5** managing clusters **5-4** no and default forms of commands **2-4** client mode, VTP **13-3** clock See system clock cluster requirements **xxxix**

clusters, switch benefits **1-2** described **5-1** managing through CLI **5-4** through SNMP **5-5** planning considerations CLI **5-4** SNMP **5-5** See also Getting Started with Cisco Network Assistant cluster standby group and HSRP group **35-11** requirements **5-2** Coarse Wave Division Multiplexer See CWDM SFPs command-line interface See CLI command modes **2-1** commands abbreviating **2-3** no and default **2-4** commands, setting privilege levels **8-8** command switch configuration conflicts **39-13** defined **5-2** password privilege levels **5-4** recovery from command-switch failure **39-9** from lost member connectivity **39-13** replacing with another switch **39-11** with cluster member **39-10** requirements **5-2** See also candidate switch, cluster standby group, member switch, and standby command switch community list, BGP **34-53** community ports **14-2**

community strings configuring **30-8** for cluster switches **30-4** overview **30-4** community VLANs **14-2, 14-3** compatibility, feature **24-11** compatibility, software See stacks, switch config.text **3-12** configuration, initial defaults **1-11** Express Setup **1-2** See also getting started guide and hardware installation guide configuration conflicts, recovering from lost member connectivity **39-13** configuration examples, network **1-13** configuration files clearing the startup configuration **B-19** creating using a text editor **B-10** default name **3-12** deleting a stored configuration **B-19** described **B-8** downloading automatically **3-12** preparing **B-10, B-13, B-16** reasons for **B-8** using FTP **B-13** using RCP **B-17** using TFTP **B-11** guidelines for creating and using **B-9** invalid combinations when copying **B-5** limiting TFTP server access **30-15** obtaining with DHCP **3-7** password recovery disable considerations **8-5** specifying the filename **3-12** system contact and location information **30-15** types and location **B-10**

configuration files (continued) uploading preparing **B-10, B-13, B-16** reasons for **B-8** using FTP **B-14** using RCP **B-18** using TFTP **B-12** configuration settings, saving **3-10** configure terminal command **10-11** config-vlan mode **2-2, 12-7** conflicts, configuration **39-13** connections, secure remote **8-38** connectivity problems **39-15, 39-16, 39-18** consistency checks in VTP Version 2 **13-4** console port, connecting to **2-9** conventions command **xxxviii** for examples **xxxviii** publication **xxxviii** text **xxxviii** corrupted software, recovery steps with Xmodem **39-2** CoS in Layer 2 frames **32-2** override priority **15-6** trust priority **15-6** CoS input queue threshold map for QoS **32-16** CoS output queue threshold map for QoS **32-19** CoS-to-DSCP map for QoS **32-59** counters, clearing interface **10-27** crashinfo file **39-25** cross-stack EtherChannel configuration guidelines **33-12** configuring on Layer 2 interfaces **33-12** on Layer 3 physical interfaces **33-16** described **33-2** illustration **33-3** support for **1-5**

cross-stack UplinkFast, STP described **19-5** disabling **19-16** enabling **19-16** fast-convergence events **19-7** Fast Uplink Transition Protocol **19-6** normal-convergence events **19-7** support for **1-6** cryptographic software image Kerberos **8-32** SSH **8-37** SSL **8-42** switch stack considerations **4-2, 4-17, 8-38** CWDM SFPs **1-24**

**D**

daylight saving time **6-13** debugging enabling all system diagnostics **39-22** enabling for a specific feature **39-21** redirecting error message output **39-22** using commands **39-21** default commands **2-4** default configuration 802.1Q tunneling **16-4** 802.1x **9-11** auto-QoS **32-20** banners **6-18** BGP **34-41** booting **3-12** CDP **25-2** DHCP **21-7** DHCP option 82 **21-7** DHCP snooping **21-7** DHCP snooping binding database **21-7** DNS **6-17** dynamic ARP inspection **22-5** EIGRP **34-35**

default configuration (continued) EtherChannel **33-10** fallback bridging **38-3** Flex Links **20-2** HSRP **35-5** IGMP **36-27** IGMP filtering **23-20** IGMP snooping **23-6** IGMP throttling **23-20** initial switch information **3-3** IP addressing, IP routing **34-5** IP multicast routing **36-8** IP source guard **21-15** Layer 2 interfaces **10-15** Layer 2 protocol tunneling **16-11** MAC address table **6-22** MSDP **37-4** MSTP **18-13** MVR **23-15** NTP **6-4** optional spanning-tree configuration **19-12** OSPF **34-26** password and privilege level **8-2** PIM **36-8** private VLANs **14-7** RADIUS **8-20** RIP **34-20** RMON **28-3** RSPAN **27-11** SNMP **30-6** SPAN **27-11** SSL **8-44** standard QoS **32-31** STP **17-13** switch stacks **4-20** system message logging **29-4** system name and prompt **6-15** TACACS+ **8-13** UDLD **26-4**

default configuration (continued) VLAN, Layer 2 Ethernet interfaces **12-19** VLANs **12-8** VMPS **12-29** voice VLAN **15-3** VTP **13-7** default gateway **3-10, 34-12** default networks **34-63** default routes **34-63** default routing **34-2** deleting VLANs **12-10** description command **10-23** designing your network, examples **1-13** desktop template **4-10, 7-1** destination addresses, in ACLs **31-13** destination-IP address-based forwarding, EtherChannel **33-8** destination-MAC address forwarding, EtherChannel **33-8** detecting indirect link failures, STP **19-8** device **B-19** device discovery protocol **25-1** device manager benefits **1-2** described **1-2, 1-4** in-band management **1-5** requirements **xxxviii** upgrading a switch **B-19** DHCP Cisco IOS server database configuring **21-12** default configuration **21-7** described **21-5** enabling relay agent **21-9** server **21-8**

DHCP-based autoconfiguration client request message exchange **3-4** configuring client side **3-3** DNS **3-6** relay device **3-6** server side **3-5** server-side **21-8** TFTP server **3-5** example **3-8** lease options for IP address information **3-5** for receiving the configuration file **3-5** overview **3-3** relationship to BOOTP **3-4** relay support **1-5, 1-10** support for **1-5** DHCP binding database See DHCP snooping binding database DHCP binding table See DHCP snooping binding database DHCP option 82 circuit ID suboption **21-4** configuration guidelines **21-8** default configuration **21-7** displaying **21-13** forwarding address, specifying **21-9** helper address **21-9** overview **21-3** packet format, suboption circuit ID **21-4** remote ID **21-4** remote ID suboption **21-4**

DHCP snooping and private VLANs **21-12** binding database See DHCP snooping binding database configuration guidelines **21-8** default configuration **21-7** displaying binding tables **21-13** message exchange process **21-4** option 82 data insertion **21-3** trusted interface **21-2** untrusted interface **21-2** untrusted messages **21-2** DHCP snooping binding database adding bindings **21-12** binding file format **21-6** location **21-5** bindings **21-5** clearing agent statistics **21-13** configuration guidelines **21-8** configuring **21-12** default configuration **21-7** deleting binding file **21-13** bindings **21-13** database agent **21-13** described **21-5** displaying **21-13** binding entries **21-13** status and statistics **21-13** enabling **21-12** entry **21-5** renewing database **21-13** resetting delay value **21-13** timeout value **21-13** updating process **21-6** DHCP snooping binding table See DHCP snooping binding database

Differentiated Services architecture, QoS **32-2** Differentiated Services Code Point **32-2** Diffusing Update Algorithm (DUAL) **34-34** directed unicast requests **1-5** directories changing **B-4** creating and removing **B-4** displaying the working **B-4** Distance Vector Multicast Routing Protocol See DVMRP distance-vector protocols **34-3** distribute-list command **34-71** DNS and DHCP-based autoconfiguration **3-6** default configuration **6-17** displaying the configuration **6-18** overview **6-16** setting up **6-17** support for **1-5** documentation, related **xxxviii** document conventions **xxxviii** domain names DNS **6-16** VTP **13-8** Domain Name System See DNS dot1q-tunnel switchport mode **12-18** double-tagged packets 802.1Q tunneling **16-2** Layer 2 protocol tunneling **16-10** downloading configuration files preparing **B-10, B-13, B-16** reasons for **B-8** using FTP **B-13** using RCP **B-17** using TFTP **B-11**

downloading (continued) image files deleting old image **B-23** preparing **B-21, B-25, B-29** reasons for **B-19** using CMS **1-2** using FTP **B-26** using HTTP **1-2, B-19** using Network Assistant **1-2** using RCP **B-31** using TFTP **B-22** using the device manager or Network Assistant **B-19** drop threshold for Layer 2 protocol packets **16-11** DSCP **1-8, 32-2** DSCP input queue threshold map for QoS **32-16** DSCP output queue threshold map for QoS **32-19** DSCP-to-CoS map for QoS **32-62** DSCP-to-DSCP-mutation map for QoS **32-63** DSCP transparency **32-39** DTP **1-6, 12-17** DUAL finite state machine, EIGRP **34-34** duplex mode, configuring **10-16** DVMRP autosummarization configuring a summary address **36-47** disabling **36-49** connecting PIM domain to DVMRP router **36-39** enabling unicast routing **36-43** interoperability with Cisco devices **36-37** with Cisco IOS software **36-7** mrinfo requests, responding to **36-42** neighbors advertising the default route to **36-41** discovery with Probe messages **36-37** displaying information **36-42** prevent peering with nonpruning **36-45** rejecting nonpruning **36-43** overview **36-7**

DVMRP (continued) routes adding a metric offset **36-49** advertising all **36-49** advertising the default route to neighbors **36-41** caching DVMRP routes learned in report messages **36-43** changing the threshold for syslog messages **36-46** deleting **36-50** displaying **36-51** favoring one over another **36-49** limiting the number injected into MBONE **36-46** limiting unicast route advertisements **36-37** routing table **36-7** source distribution tree, building **36-7** support for **1-10** tunnels configuring **36-39** displaying neighbor information **36-42** dynamic access ports characteristics **12-4** configuring **12-30** defined **10-3** dynamic addresses See addresses dynamic ARP inspection ARP cache poisoning **22-1** ARP requests, described **22-1** ARP spoofing attack **22-1** clearing log buffer **22-15** statistics **22-15** configuration guidelines **22-6** configuring ACLs for non-DHCP environments **22-8** in DHCP environments **22-7** log buffer **22-12** rate limit for incoming ARP packets **22-4, 22-10** default configuration **22-5**

**Catalyst 3750 Switch Software Configuration Guide**

dynamic ARP inspection (continued) denial-of-service attacks, preventing **22-10** described **22-1** DHCP snooping binding database **22-2** displaying ARP ACLs **22-14** configuration and operating state **22-14** log buffer **22-15** statistics **22-15** trust state and rate limit **22-14** error-disabled state for exceeding rate limit **22-4** function of **22-2** interface trust states **22-3** log buffer clearing **22-15** configuring **22-12** displaying **22-15** logging of dropped packets, described **22-5** man-in-the middle attack, described **22-2** network security issues and interface trust states **22-3** priority of ARP ACLs and DHCP snooping entries **22-4** rate limiting of ARP packets configuring **22-10** described **22-4** error-disabled state **22-4** statistics clearing **22-15** displaying **22-15** validation checks, performing **22-11** dynamic auto trunking mode **12-18** dynamic desirable trunking mode **12-18** Dynamic Host Configuration Protocol See DHCP-based autoconfiguration dynamic port VLAN membership described **12-28** reconfirming **12-31** troubleshooting **12-33** types of connections **12-30**

dynamic routing **34-3** Dynamic Trunking Protocol See DTP

#### **E**

EBGP **34-40** editing features enabling and disabling **2-6** keystrokes used **2-6** wrapped lines **2-8** EIGRP authentication **34-38** components **34-34** configuring **34-36** default configuration **34-35** definition **34-34** interface parameters, configuring **34-37** monitoring **34-39** support for **1-9** elections See stack master enable password **8-4** enable secret password **8-4** encryption, CipherSuite **8-44** encryption for passwords **8-4** Enhanced IGRP See EIGRP environment variables, function of **3-15** equal-cost routing **1-9, 34-62** error messages during command entry **2-4** EtherChannel 802.3ad, described **33-6** automatic creation of **33-5, 33-6** channel groups binding physical and logical interfaces **33-4** numbering of **33-4** configuration guidelines **33-11**

EtherChannel (continued) configuring Layer 2 interfaces **33-12** Layer 3 physical interfaces **33-16** Layer 3 port-channel logical interfaces **33-15** default configuration **33-10** described **33-2** displaying status **33-23** forwarding methods **33-7, 33-18** interaction with STP **33-11** with VLANs **33-12** LACP described **33-6** displaying status **33-23** hot-standby ports **33-20** interaction with other features **33-7** modes **33-6** port priority **33-22** system priority **33-21** Layer 3 interface **34-4** load balancing **33-7, 33-18** logical interfaces, described **33-4** PAgP aggregate-port learners **33-19** compatibility with Catalyst 1900 **33-19** described **33-5** displaying status **33-23** interaction with other features **33-6** learn method and priority configuration **33-19** modes **33-5** support for **1-4** port-channel interfaces described **33-4** numbering of **33-4** port groups **10-5** stack changes, effects of **33-9** support for **1-3**

EtherChannel guard described **19-10** disabling **19-17** enabling **19-17** Ethernet VLANs adding **12-9** defaults and ranges **12-8** modifying **12-9** events, RMON **28-3** examples conventions for **xxxviii** network configuration **1-13** expedite queue for QoS **32-76** Express Setup **1-2** See also getting started guide extended-range VLANs configuration guidelines **12-13** configuring **12-12** creating **12-14** defined **12-1** extended system ID MSTP **18-15** STP **17-4, 17-16** Extensible Authentication Protocol over LAN **9-1** external BGP See EBGP external neighbors, BGP **34-43**

### **F**

failover support **1-5** fallback bridging and protected ports **38-4** bridge groups creating **38-4** described **38-2** displaying **38-11** function of **38-2**

fallback bridging (continued) bridge groups (continued) number supported **38-5** removing **38-5** bridge table clearing **38-11** displaying **38-11** configuration guidelines **38-4** connecting interfaces with **10-9** default configuration **38-3** described **38-1** frame forwarding flooding packets **38-2** forwarding packets **38-2** overview **38-1** protocol, unsupported **38-4** stack changes, effects of **38-3 STP** disabling on an interface **38-11** forward-delay interval **38-10** hello BPDU interval **38-9** interface priority **38-7** keepalive messages **17-2** maximum-idle interval **38-10** path cost **38-8** VLAN-bridge spanning-tree priority **38-7** VLAN-bridge STP **38-2** support for **1-9** SVIs and routed ports **38-1** unsupported protocols **38-4** VLAN-bridge STP **17-12** Fast Uplink Transition Protocol **19-6** features, incompatible **24-11** FIB **34-60** fiber-optic, detecting unidirectional links **26-1** files copying **B-5** crashinfo description **39-25** displaying the contents of **39-25** location **39-25** deleting **B-5** displaying the contents of **B-8** tar creating **B-6** displaying the contents of **B-7** extracting **B-7** image file format **B-20** file system displaying available file systems **B-2** displaying file information **B-3** local file system names **B-1** network file system names **B-5** setting the default **B-3** filtering in a VLAN **31-31** non-IP traffic **31-28** show and more command output **2-8** filtering show and more command output **2-8** filters, IP See ACLs, IP flash device, number of **B-1** Flex Links configuration guidelines **20-2** configuring **20-3** default configuration **20-2** description **20-1** monitoring **20-3** flooded traffic, blocking **24-7** flow-based packet classification **1-8**

flowcharts QoS classification **32-6** QoS egress queueing and scheduling **32-17** QoS ingress queueing and scheduling **32-15** QoS policing and marking **32-11** flow control **1-3, 10-19** forward-delay time MSTP **18-21** STP **17-23** Forwarding Information Base See FIB forwarding nonroutable protocols **38-1** FTP accessing MIB files **A-3** configuration files downloading **B-13** overview **B-12** preparing the server **B-13** uploading **B-14** image files deleting old image **B-28** downloading **B-26** preparing the server **B-25** uploading **B-28**

### **G**

get-bulk-request operation **30-3** get-next-request operation **30-3, 30-4** get-request operation **30-3, 30-4** get-response operation **30-3** Gigabit modules See SFPs global configuration mode **2-2** guest VLAN and 802.1x **9-8** guide audience **xxxvii** purpose of **xxxvii**

guide mode **1-2** GUIs See device manager and Network Assistant **1-4**

### **H**

hardware limitations and Layer 3 interfaces **10-24** hello time MSTP **18-20** STP **17-22** help, for the command line **2-3** hierarchical policy maps **32-8** configuration guidelines **32-33** configuring **32-51** described **32-10** history changing the buffer size **2-5** described **2-4** disabling **2-5** recalling commands **2-5** history table, level and number of syslog messages **29-10** host ports configuring **14-12** kinds of **14-2** hosts, limit on dynamic ports **12-33** Hot Standby Router Protocol See HSRP HP OpenView **1-4 HSRP** authentication string **35-9** binding to cluster group **35-11** command-switch redundancy **1-1, 1-5** configuring **35-4** default configuration **35-5** definition **35-1** guidelines **35-5** monitoring **35-11** overview **35-1** priority **35-7**

**Catalyst 3750 Switch Software Configuration Guide**

HSRP (continued) routing redundancy **1-9** support for ICMP redirect messages **35-11** switch stack considerations **35-4** timers **35-9** tracking **35-7** HTTP over SSL see HTTPS HTTPS **8-42** configuring **8-45** self-signed certificate **8-43** HTTP secure server **8-42**

# **I**

IBPG **34-40** ICMP redirect messages **34-12** support for **1-10** time-exceeded messages **39-18** traceroute and **39-18** unreachable messages **31-22** unreachables and ACLs **31-23** ICMP ping executing **39-15** overview **39-15** ICMP Router Discovery Protocol See IRDP IDS appliances and ingress RSPAN **27-21** and ingress SPAN **27-15** IEEE 802.1p **15-1** ifIndex values, SNMP **30-5** IFS **1-5** IGMP configuring the switch as a member of a group **36-27** statically connected member **36-32** controlling access to groups **36-28**

IGMP (continued) default configuration **36-27** deleting cache entries **36-51** displaying groups **36-51** fast switching **36-32** host-query interval, modifying **36-30** joining multicast group **23-3** join messages **23-3** leave processing, enabling **23-10** leaving multicast group **23-5** multicast reachability **36-27** overview **36-2** queries **23-4** report suppression described **23-5** disabling **23-10** support for **1-4** Version 1 changing to Version 2 **36-29** described **36-3** Version 2 changing to Version 1 **36-29** described **36-3** maximum query response time value **36-31** pruning groups **36-31** query timeout value **36-31** IGMP filtering configuring **23-20** default configuration **23-20** described **23-19** monitoring **23-24** support for **1-4** IGMP groups configuring filtering **23-23** setting the maximum number **23-22** IGMP profile applying **23-21** configuration mode **23-20** configuring **23-21**

**Catalyst 3750 Switch Software Configuration Guide**

IGMP snooping and address aliasing **23-2** and stack changes **23-6** configuring **23-6** default configuration **23-6** definition **23-1** enabling and disabling **23-7** global configuration **23-7** Immediate Leave **23-5** in the switch stack **23-6** method **23-7** monitoring **23-11** support for **1-4** VLAN configuration **23-7** IGMP throttling configuring **23-23** default configuration **23-20** described **23-20** displaying action **23-24** IGP **34-25** Immediate Leave, IGMP described **23-5** enabling **23-10** initial configuration defaults **1-11** Express Setup **1-2** See also getting started guide and hardware installation guide interface number **10-10** range macros **10-13** interface command **10-10 to 10-11** interface configuration mode **2-2** interfaces configuration guidelines 10-Gigabit Ethernet **10-16** duplex and speed **10-17**

interfaces (continued) configuring duplex mode **10-16** procedure **10-11** speed **10-16** counters, clearing **10-27** described **10-23** descriptive name, adding **10-23** displaying information about **10-26** flow control **10-19** management **1-4** monitoring **10-26** naming **10-23** physical, identifying **10-10** range of **10-11** restarting **10-28** shutting down **10-28** status **10-26** supported **10-10** types of **10-1** interfaces range macro command **10-13** interface types **10-10** Interior Gateway Protocol See IGP internal BGP See IBGP internal neighbors, BGP **34-43** Internet Control Message Protocol See ICMP Internet Group Management Protocol See IGMP Inter-Switch Link See ISL inter-VLAN routing **1-9, 34-2** Intrusion Detection System See IDS appliances ip access group command **31-22**

IP ACLs applying to an interface **31-21** extended, creating **31-11** for QoS classification **32-7** implicit deny **31-10, 31-15, 31-17** implicit masks **31-10** logging **31-17** named **31-16** standard, creating **31-10** undefined **31-23** virtual terminal lines, setting on **31-21** IP addresses candidate or member **5-3** classes of **34-6** command switch **5-2** default configuration **34-5** discovering **6-28** for IP routing **34-5** MAC address association **34-9** monitoring **34-18** See also IP information IP broadcast address **34-16** ip cef distributed command **34-61** IP directed broadcasts **34-14** ip igmp profile command **23-20** IP information assigned manually **3-9** through DHCP-based autoconfiguration **3-3** default configuration **3-3** IP multicast routing addresses all-hosts **36-3** all-multicast-routers **36-3** host group address range **36-3** administratively-scoped boundaries, described **36-35** and IGMP snooping **23-1**

IP multicast routing (continued) Auto-RP adding to an existing sparse-mode cloud **36-14** benefits of **36-14** clearing the cache **36-51** configuration guidelines **36-10** filtering incoming RP announcement messages **36-17** overview **36-5** preventing candidate RP spoofing **36-17** preventing join messages to false RPs **36-16** setting up in a new internetwork **36-14** using with BSR **36-22** bootstrap router configuration guidelines **36-10** configuring candidate BSRs **36-20** configuring candidate RPs **36-21** defining the IP multicast boundary **36-19** defining the PIM domain border **36-18** overview **36-5** using with Auto-RP **36-22** Cisco implementation **36-2** configuring basic multicast routing **36-10** IP multicast boundary **36-35** default configuration **36-8** enabling multicast forwarding **36-11** PIM mode **36-11** group-to-RP mappings Auto-RP **36-5** BSR **36-5** MBONE deleting sdr cache entries **36-51** described **36-34** displaying sdr cache **36-52** enabling sdr listener support **36-34** limiting DVMRP routes advertised **36-46** limiting sdr cache entry lifetime **36-35**

IP multicast routing (continued) MBONE (continued) SAP packets for conference session announcement **36-34** Session Directory (sdr) tool, described **36-34** monitoring packet rate loss **36-52** peering devices **36-52** tracing a path **36-52** multicast forwarding, described **36-6** PIMv1 and PIMv2 interoperability **36-9** protocol interaction **36-2** reverse path check (RPF) **36-6** routing table deleting **36-51** displaying **36-51** RP assigning manually **36-12** configuring Auto-RP **36-14** configuring PIMv2 BSR **36-18** monitoring mapping information **36-23** using Auto-RP and BSR **36-22** stacking stack master functions **36-8** stack member functions **36-8** statistics, displaying system and network **36-51** See also CGMP See also DVMRP See also IGMP See also PIM IP phones and QoS **15-1** automatic classification and queueing **32-20** configuring **15-4** ensuring port security with QoS **32-38** trusted boundary for QoS **32-38** IP precedence **32-2** IP-precedence-to-DSCP map for QoS **32-60**

IP protocols in ACLs **31-13** routing **1-9** IP routes, monitoring **34-74** IP routing connecting interfaces with **10-9** disabling **34-19** enabling **34-19** IP source guard and 802.1x **21-15** and DHCP snooping **21-14** and EtherChannels **21-15** and port security **21-15** and private VLANs **21-15** and routed ports **21-15** and TCAM entries **21-15** and trunk interfaces **21-15** and VRF **21-15** binding configuration automatic **21-14** manual **21-14** binding table **21-14** configuration guidelines **21-15** default configuration **21-15** described **21-14** disabling **21-16** displaying bindings **21-17** configuration **21-17** enabling **21-16** filtering source IP address **21-14** source IP and MAC address **21-14** source IP address filtering **21-14** source IP and MAC address filtering **21-14** static bindings adding **21-16** deleting **21-16**

IP traceroute executing **39-19** overview **39-18** IP unicast routing address resolution **34-9** administrative distances **34-63, 34-72** ARP **34-9** assigning IP addresses to Layer 3 interfaces **34-6** authentication keys **34-73** broadcast address **34-16** flooding **34-17** packets **34-14** storms **34-14** classless routing **34-7** configuring static routes **34-62** default addressing configuration **34-5** gateways **34-12** networks **34-63** routes **34-63** routing **34-2** directed broadcasts **34-14** disabling **34-19** dynamic routing **34-3** enabling **34-19** EtherChannel Layer 3 interface **34-4** IGP **34-25** inter-VLAN **34-2** IP addressing classes **34-6** configuring **34-5** IRDP **34-13** Layer 3 interfaces **34-4** MAC address and IP address **34-9** passive interfaces **34-70**

IP unicast routing (continued) protocols distance-vector **34-3** dynamic **34-3** link-state **34-3** proxy ARP **34-9** redistribution **34-64** reverse address resolution **34-9** routed ports **34-4** static routing **34-2** steps to configure **34-5** subnet mask **34-6** subnet zero **34-7** supernet **34-7** UDP **34-16** with SVIs **34-4** See also BGP See also EIGRP See also OSPF See also RIP IRDP configuring **34-13** definition **34-13** support for **1-10** ISL and trunk ports **10-3** encapsulation **1-6, 12-16** trunking with 802.1 tunneling **16-5** isolated port **14-2** isolated VLANs **14-2, 14-3**

### **J**

join messages, IGMP **23-3**

# **K**

KDC described **8-32** See also Kerberos keepalive messages **17-2** Kerberos authenticating to boundary switch **8-35** KDC **8-35** network services **8-35** configuration examples **8-32** configuring **8-36** credentials **8-32** cryptographic software image **8-32** described **8-32** KDC **8-32** operation **8-34** realm **8-33** server **8-33** support for **1-8** switch as trusted third party **8-32** terms **8-33** TGT **8-34** tickets **8-32** key distribution center See KDC

# **L**

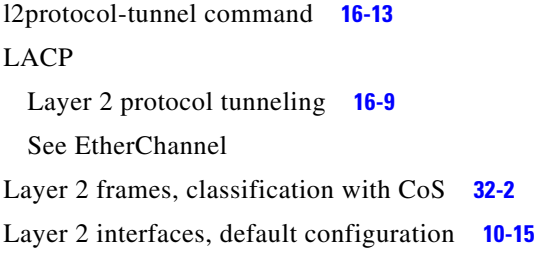

Layer 2 protocol tunneling configuring **16-10** configuring for EtherChannels **16-14** default configuration **16-11** defined **16-8** guidelines **16-12** Layer 2 traceroute and ARP **39-17** and CDP **39-17** broadcast traffic **39-17** described **39-17** IP addresses and subnets **39-17** MAC addresses and VLANs **39-17** multicast traffic **39-17** multiple devices on a port **39-18** unicast traffic **39-17** usage guidelines **39-17** Layer 2 trunks **12-17** Layer 3 features **1-9** Layer 3 interfaces assigning IP addresses to **34-6** changing from Layer 2 mode **34-6** types of **34-4** Layer 3 packets, classification methods **32-2** LEDs, switch See hardware installation guide line configuration mode **2-2** Link Aggregation Control Protocol See EtherChannel link redundancy See Flex Links links, unidirectional **26-1** link state advertisements (LSAs) **34-29** link-state protocols **34-3** load balancing **35-3** logging messages, ACL **31-11**

login authentication with RADIUS **8-23** with TACACS+ **8-14** login banners **6-18** log messages See system message logging Long-Reach Ethernet (LRE) technology **1-15, 1-23** loop guard described **19-11** enabling **19-18** support for **1-6**

#### **M**

MAC addresses aging time **6-22** and VLAN association **6-21** building the address table **6-21** default configuration **6-22** discovering **6-28** displaying **6-28** displaying in the IP source binding table **21-17** dynamic learning **6-21** removing **6-23** in ACLs **31-28** IP address association **34-9** static adding **6-26** allowing **6-27** characteristics of **6-25** dropping **6-27** removing **6-26** MAC address notification, support for **1-10** MAC address-to-VLAN mapping **12-28**

MAC extended access lists applying to Layer 2 interfaces **31-30** configuring for QoS **32-45** creating **31-28** defined **31-28** for QoS classification **32-5** macros See Smartports macros manageability features **1-5** management access in-band browser session **1-5** CLI session **1-5** device manager **1-5** SNMP **1-5** out-of-band console port connection **1-5** management options CLI **2-1** clustering **1-3** Network Assistant **1-2** overview **1-4** switch stacks **1-3** mapping tables for QoS configuring CoS-to-DSCP **32-59** DSCP **32-59** DSCP-to-CoS **32-62** DSCP-to-DSCP-mutation **32-63** IP-precedence-to-DSCP **32-60** policed-DSCP **32-61** described **32-12** marking action in policy map **32-48** action with aggregate policers **32-57** described **32-4, 32-8** matching, ACLs **31-8**

maximum aging time MSTP **18-22** STP **17-23** maximum hop count, MSTP **18-22** maximum-paths command **34-47, 34-62** membership mode, VLAN port **12-3** member switch defined **5-2** managing **5-4** recovering from lost connectivity **39-13** requirements **5-3** See also candidate switch, cluster standby group, and standby command switch messages logging ACL violations **31-17** to users through banners **6-18** messages, to users through banners **6-18** metrics, in BGP **34-48** metric translations, between routing protocols **34-67** metro tags **16-2** MHSRP **35-3** MIBs accessing files with FTP **A-3** location of files **A-3** overview **30-1** SNMP interaction with **30-4** supported **A-1** mini-point-of-presence See POP mirroring traffic for analysis **27-1** mismatches, autonegotiation **39-13** module number **10-10** monitoring 802.1Q tunneling **16-18** access groups **31-41** ACL configuration **31-41** BGP **34-59** cables for unidirectional links **26-1** CDP **25-5**

monitoring (continued) CEF **34-61** EIGRP **34-39** fallback bridging **38-11** features **1-10** Flex Links **20-3** HSRP **35-11** IGMP filters **23-24** snooping **23-11** interfaces **10-26** IP address tables **34-18** multicast routing **36-50** routes **34-74** Layer 2 protocol tunneling **16-18** MSDP peers **37-19** multicast router interfaces **23-12** MVR **23-19** network traffic for analysis with probe **27-2** OSPF **34-33** port blocking **24-16** protection **24-16** private VLANs **14-15** RP mapping information **36-23** SFP status **1-11, 10-27, 39-15** source-active messages **37-19** speed and duplex mode **10-19** traffic flowing among switches **28-1** traffic suppression **24-16** tunneling **16-18** VLAN filters **31-42** maps **31-42** VLANs **12-15** VMPS **12-32** VTP **13-15, 13-16**

#### MSDP

benefits of **37-3** clearing MSDP connections and statistics **37-19** controlling source information forwarded by switch **37-12** originated by switch **37-9** received by switch **37-14** default configuration **37-4** dense-mode regions sending SA messages to **37-17** specifying the originating address **37-18** filtering incoming SA messages **37-14** SA messages to a peer **37-12** SA requests from a peer **37-11** join latency, defined **37-6** meshed groups configuring **37-16** defined **37-16** originating address, changing **37-18** overview **37-1** peer-RPF flooding **37-2** peers configuring a default **37-4** monitoring **37-19** peering relationship, overview **37-1** requesting source information from **37-8** shutting down **37-16** source-active messages caching **37-6** clearing cache entries **37-19** defined **37-2** filtering from a peer **37-11** filtering incoming **37-14** filtering to a peer **37-12** limiting data with TTL **37-14** monitoring **37-19** restricting advertised sources **37-9** support for **1-10**

### MSTP

boundary ports configuration guidelines **18-14** described **18-5** BPDU filtering described **19-3** enabling **19-14** BPDU guard described **19-3** enabling **19-13** CIST, described **18-3** configuration guidelines **18-13, 19-12** configuring forward-delay time **18-21** hello time **18-20** link type for rapid convergence **18-23** maximum aging time **18-22** maximum hop count **18-22** MST region **18-14** path cost **18-19** port priority **18-18** root switch **18-15** secondary root switch **18-17** switch priority **18-20 CST** defined **18-3** operations between regions **18-4** default configuration **18-13** default optional feature configuration **19-12** displaying status **18-24** enabling the mode **18-14** EtherChannel guard described **19-10** enabling **19-17** extended system ID effects on root switch **18-15** effects on secondary root switch **18-17** unexpected behavior **18-16** instances supported **17-10**

MSTP (continued) interface state, blocking to forwarding **19-2** interoperability and compatibility among modes **17-11** interoperability with 802.1D described **18-6** restarting migration process **18-23** IST defined **18-3** master **18-3** operations within a region **18-3** loop guard described **19-11** enabling **19-18** mapping VLANs to MST instance **18-14** MST region CIST **18-3** configuring **18-14** described **18-2** hop-count mechanism **18-5** IST **18-3** supported spanning-tree instances **18-2** optional features supported **1-6** overview **18-2** Port Fast described **19-2** enabling **19-12** preventing root switch selection **19-10** root guard described **19-10** enabling **19-17** root switch configuring **18-16** effects of extended system ID **18-15** unexpected behavior **18-16** shutdown Port Fast-enabled port **19-3** stack changes, effects of **18-6** status, displaying **18-24**

multicast groups Immediate Leave **23-5** joining **23-3** leaving **23-5** static joins **23-9** multicast packets ACLs on **31-41** blocking **24-7** multicast router interfaces, monitoring **23-12** multicast router ports, adding **23-8** Multicast Source Discovery Protocol See MSDP multicast storm **24-1** multicast storm-control command **24-4** Multicast VLAN Registration See MVR Multiple HSRP See MHSRP MVR and address aliasing **23-16** configuring interfaces **23-17** default configuration **23-15** described **23-12** in the switch stack **23-15** modes **23-17** monitoring **23-19** setting global parameters **23-16** support for **1-4**

#### **N**

named IP ACLs **31-16** native VLAN and 802.1Q tunneling **16-4** configuring **12-23** default **12-23** neighbor discovery/recovery, EIGRP **34-34** neighbors, BGP **34-54**

Network Assistant benefits **1-2** described **1-4** downloading image files **1-2** guide mode **1-2** management options **1-2** managing switch stacks **4-2, 4-16** requirements **xxxviii** upgrading a switch **B-19** wizards **1-2** network configuration examples cost-effective wiring closet **1-15** high-performance wiring closet **1-16** increasing network performance **1-14** large network **1-20** long-distance, high-bandwidth transport **1-24** multidwelling network **1-23** providing network services **1-15** redundant Gigabit backbone **1-17** server aggregation and Linux server cluster **1-17** small to medium-sized network **1-19** network design performance **1-14** services **1-15** network management CDP **25-1** RMON **28-1** SNMP **30-1** Network Time Protocol See NTP no commands **2-4** nonhierarchical policy maps configuration guidelines **32-33** configuring **32-48** described **32-9** non-IP traffic filtering **31-28** nontrunking mode **12-18**

normal-range VLANs configuration modes **12-7** defined **12-1** no switchport command **10-4** note, described **xxxviii** not-so-stubby areas See NSSA NSSA, OSPF **34-29** NTP associations authenticating **6-5** defined **6-2** enabling broadcast messages **6-7** peer **6-6** server **6-6** default configuration **6-4** displaying the configuration **6-11** overview **6-2** restricting access creating an access group **6-9** disabling NTP services per interface **6-10** source IP address, configuring **6-10** stratum **6-2** support for **1-5** synchronizing devices **6-6** time services **6-2** synchronizing **6-2**

## **O**

offline configuration for switch stacks **4-7** Open Shortest Path First See OSPF optimizing system resources **7-1** options, management **1-4**

#### **OSPF**

area parameters, configuring **34-29** configuring **34-27** default configuration metrics **34-31** route **34-31** settings **34-26** described **34-25** interface parameters, configuring **34-28** LSA group pacing **34-32** monitoring **34-33** router IDs **34-32** route summarization **34-30** support for **1-9** virtual links **34-30** out-of-profile markdown **1-9**

### **P**

packet modification, with QoS **32-19** PAgP Layer 2 protocol tunneling **16-9** See EtherChannel parallel paths, in routing tables **34-62** passive interfaces configuring **34-70** OSPF **34-31** passwords default configuration **8-2** disabling recovery of **8-5** encrypting **8-4** for security **1-7** overview **8-1** recovery of **39-3**

passwords (continued) setting enable **8-3** enable secret **8-4** Telnet **8-6** with usernames **8-7** VTP domain **13-8** path cost MSTP **18-19** STP **17-20** PBR defined **34-67** enabling **34-69** fast-switched policy-based routing **34-70** local policy-based routing **34-70** peers, BGP **34-54** performance, network design **1-14** performance features **1-3** persistent self-signed certificate **8-43** per-VLAN spanning-tree plus See PVST+ physical ports **10-2** PIM default configuration **36-8** dense mode overview **36-4** rendezvous point (RP), described **36-4** RPF lookups **36-7** displaying neighbors **36-51** enabling a mode **36-11** overview **36-3** router-query message interval, modifying **36-26** shared tree and source tree, overview **36-23** shortest path tree, delaying the use of **36-25**

PIM (continued) sparse mode join messages and shared tree **36-4** overview **36-4** prune messages **36-5** RPF lookups **36-7** support for **1-10** versions interoperability **36-9** troubleshooting interoperability problems **36-23** v2 improvements **36-4** PIM-DVMRP, as snooping method **23-8** ping character output description **39-16** executing **39-15** overview **39-15** PoE auto mode **10-8** CDP with power consumption, described **10-6** CDP with power negotiation, described **10-6** Cisco intelligent power management **10-6** configuring **10-21** devices supported **10-6** high-power devices operating in low-power mode **10-6** IEEE power classification levels **10-7** powered-device detection and initial power allocation **10-7** power management modes **10-8** power negotiation extensions to CDP **10-6** standards supported **10-6** static mode **10-8** supported watts per port **10-6** troubleshooting **39-13** policed-DSCP map for QoS **32-61**

policers configuring for each matched traffic class **32-48** for more than one traffic class **32-57** described **32-4** displaying **32-77** number of **32-33** types of **32-9** policing described **32-4** hierarchical See hierarchical policy maps token-bucket algorithm **32-9** policy-based routing See PBR policy maps hierarchical **32-8** policy maps for QoS characteristics of **32-48** described **32-7** displaying **32-78** hierarchical on SVIs configuration guidelines **32-33** configuring **32-51** described **32-10** nonhierarchical on physical ports configuration guidelines **32-33** configuring **32-48** described **32-9** POP **1-23** port ACLs defined **31-2** types of **31-3** Port Aggregation Protocol See EtherChannel

port-based authentication accounting **9-5** authentication server defined **9-2** RADIUS server **9-2** client, defined **9-2** configuration guidelines **9-12** configuring 802.1x authentication **9-14** guest VLAN **9-20** host mode **9-19** manual re-authentication of a client **9-17** periodic re-authentication **9-16** quiet period **9-17** RADIUS server **9-16** RADIUS server parameters on the switch **9-15** switch-to-client frame-retransmission number **9-18, 9-19** switch-to-client retransmission time **9-17** default configuration **9-11** described **9-1** device roles **9-2** displaying statistics **9-23** EAPOL-start frame **9-3** EAP-request/identity frame **9-3** EAP-response/identity frame **9-3** encapsulation **9-3** guest VLAN configuration guidelines **9-9** described **9-8** host mode **9-5** initiation and message exchange **9-3** method lists **9-14** multiple-hosts mode, described **9-5** per-user ACLs AAA authorization **9-14** configuration tasks **9-10** described **9-9** RADIUS server attributes **9-9**

ports authorization state and dot1x port-control command **9-4** authorized and unauthorized **9-4** voice VLAN **9-7** port security and voice VLAN **9-6** described **9-6** interactions **9-6** multiple-hosts mode **9-5** resetting to default values **9-22** stack changes, effects of **9-10** statistics, displaying **9-23** switch as proxy **9-2** RADIUS client **9-2** upgrading from a previous release **9-13, 32-26** VLAN assignment AAA authorization **9-14** characteristics **9-8** configuration tasks **9-8** described **9-7** voice VLAN described **9-7** PVID **9-7** VVID **9-7** port blocking **1-4, 24-6** port-channel See EtherChannel Port Fast described **19-2** enabling **19-12** mode, spanning tree **12-29** support for **1-6** port membership modes, VLAN **12-3** port priority MSTP **18-18** STP **17-18**

ports 10-Gigabit Ethernet module **10-6** 802.1Q tunnel **12-4** access **10-3** blocking **24-6** dynamic access **12-4** protected **24-5** routed **10-4** secure **24-7** static-access **12-3, 12-11** switch **10-2** trunks **12-3, 12-16** VLAN assignments **12-11** port security aging **24-15** and QoS trusted boundary **32-38** and stacking **24-16** configuring **24-12** default configuration **24-10** described **24-7** displaying **24-16** on trunk ports **24-13** sticky learning **24-8** violations **24-9** with other features **24-10** port-shutdown response, VMPS **12-28** Power over Ethernet See PoE preferential treatment of traffic See QoS prefix lists, BGP **34-51** preventing unauthorized access **8-1** primary links **20-1** primary VLANs **14-1, 14-3** priority HSRP **35-7** overriding CoS **15-6** trusting CoS **15-6**

private VLAN edge ports See protected ports private VLANs across multiple switches **14-4** and SDM template **14-4** and SVIs **14-5** and switch stacks **14-6** benefits of **14-1** community ports **14-2** community VLANs **14-2, 14-3** configuration guidelines **14-7, 14-9** configuration tasks **14-6** configuring **14-10** default configuration **14-7** end station access to **14-3** IP addressing **14-3** isolated port **14-2** isolated VLANs **14-2, 14-3** mapping **14-14** monitoring **14-15** ports community **14-2** configuration guidelines **14-9** configuring host ports **14-12** configuring promiscuous ports **14-13** described **12-4** isolated **14-2** promiscuous **14-2** primary VLANs **14-1, 14-3** promiscuous ports **14-2** secondary VLANs **14-2** subdomains **14-1** traffic in **14-5** privileged EXEC mode **2-2** privilege levels changing the default for lines **8-9** command switch **5-4** exiting **8-10** logging into **8-10**

privilege levels (continued) mapping on member switches **5-4** overview **8-2, 8-8** setting a command with **8-8** promiscuous ports configuring **14-13** defined **14-2** protected ports **1-7, 24-5** protocol-dependent modules, EIGRP **34-35** Protocol-Independent Multicast Protocol See PIM provisioning new members for a switch stack **4-7** proxy ARP configuring **34-11** definition **34-9** with IP routing disabled **34-12** pruning, VTP disabling in VTP domain **13-14** on a port **12-23** enabling in VTP domain **13-14** on a port **12-22** examples **13-5** overview **13-4** pruning-eligible list changing **12-22** for VTP pruning **13-5** VLANs **13-14** PVST+ 802.1Q trunking interoperability **17-11** described **17-10** instances supported **17-10**

# **Q**

QoS and MQC commands **32-1** auto-QoS categorizing traffic **32-20** configuration and defaults display **32-30** configuration guidelines **32-25** described **32-20** disabling **32-27** displaying generated commands **32-27** displaying the initial configuration **32-30** effects on running configuration **32-25** egress queue defaults **32-21** enabling for VoIP **32-27** example configuration **32-28** ingress queue defaults **32-21** list of generated commands **32-22** basic model **32-4** classification class maps, described **32-7** defined **32-4** DSCP transparency, described **32-39** flowchart **32-6** forwarding treatment **32-3** in frames and packets **32-3** IP ACLs, described **32-5, 32-7** MAC ACLs, described **32-5, 32-7** options for IP traffic **32-5** options for non-IP traffic **32-5** policy maps, described **32-7** trust DSCP, described **32-5** trusted CoS, described **32-5** trust IP precedence, described **32-5** class maps configuring **32-46** displaying **32-77**

QoS (continued) configuration guidelines auto-QoS **32-25** standard QoS **32-33** configuring aggregate policers **32-57** auto-QoS **32-20** default port CoS value **32-37** DSCP maps **32-59** DSCP transparency **32-39** DSCP trust states bordering another domain **32-40** egress queue characteristics **32-70** ingress queue characteristics **32-65** IP extended ACLs **32-44** IP standard ACLs **32-42** MAC ACLs **32-45** policy maps, hierarchical **32-51** policy maps on physical ports **32-48** port trust states within the domain **32-35** trusted boundary **32-38** default auto configuration **32-20** default standard configuration **32-31** displaying statistics **32-77** DSCP transparency **32-39** egress queues allocating buffer space **32-70** buffer allocation scheme, described **32-18** configuring shaped weights for SRR **32-74** configuring shared weights for SRR **32-75** described **32-4** displaying the threshold map **32-73** flowchart **32-17** mapping DSCP or CoS values **32-72** scheduling, described **32-4** setting WTD thresholds **32-70** WTD, described **32-19** enabling globally **32-34**

QoS (continued) flowcharts classification **32-6** egress queueing and scheduling **32-17** ingress queueing and scheduling **32-15** policing and marking **32-11** implicit deny **32-7** ingress queues allocating bandwidth **32-68** allocating buffer space **32-67** buffer and bandwidth allocation, described **32-16** configuring shared weights for SRR **32-68** configuring the priority queue **32-69** described **32-4** displaying the threshold map **32-66** flowchart **32-15** mapping DSCP or CoS values **32-66** priority queue, described **32-16** scheduling, described **32-4** setting WTD thresholds **32-66** WTD, described **32-16** IP phones automatic classification and queueing **32-20** detection and trusted settings **32-20, 32-38** limiting bandwidth on egress interface **32-76** mapping tables CoS-to-DSCP **32-59** displaying **32-77** DSCP-to-CoS **32-62** DSCP-to-DSCP-mutation **32-63** IP-precedence-to-DSCP **32-60** policed-DSCP **32-61** types of **32-12** marked-down actions **32-50, 32-54** marking, described **32-4, 32-8** overview **32-2** packet modification **32-19**

QoS (continued) policers configuring **32-50, 32-54, 32-57** described **32-8** displaying **32-77** number of **32-33** types of **32-9** policies, attaching to an interface **32-8** policing described **32-4, 32-8** token bucket algorithm **32-9** policy maps characteristics of **32-48** displaying **32-78** hierarchical **32-8** hierarchical on SVIs **32-51** nonhierarchical on physical ports **32-48** QoS label, defined **32-4** queues configuring egress characteristics **32-70** configuring ingress characteristics **32-65** high priority (expedite) **32-19, 32-76** location of **32-13** SRR, described **32-14** WTD, described **32-13** rewrites **32-19** support for **1-8** trust states bordering another domain **32-40** described **32-5** trusted device **32-38** within the domain **32-35** quality of service See QoS queries, IGMP **23-4**

### **R**

```
RADIUS
  attributes
    vendor-proprietary 8-31
    vendor-specific 8-29
  configuring
    accounting 8-28
    authentication 8-23
    authorization 8-27
    communication, global 8-21, 8-29
    communication, per-server 8-21
    multiple UDP ports 8-21
  default configuration 8-20
  defining AAA server groups 8-25
  displaying the configuration 8-31
  identifying the server 8-21
  limiting the services to the user 8-27
  method list, defined 8-20
  operation of 8-19
  overview 8-18
  suggested network environments 8-18
  support for 1-8
  tracking services accessed by user 8-28
range
  macro 10-13
  of interfaces 10-12
rapid convergence 18-8
rapid per-VLAN spanning-tree plus
  See rapid PVST+
rapid PVST+
  802.1Q trunking interoperability 17-11
  described 17-10
  instances supported 17-10
Rapid Spanning Tree Protocol
  See RSTP
RARP 34-9
rcommand command 5-4
```
**RCP** configuration files downloading **B-17** overview **B-15** preparing the server **B-16** uploading **B-18** image files deleting old image **B-32** downloading **B-31** preparing the server **B-29** uploading **B-33** reconfirmation interval, VMPS, changing **12-31** recovery procedures **39-1** redundancy EtherChannel **33-2** HSRP **35-1 STP** backbone **17-9** multidrop backbone **19-5** path cost **12-26** port priority **12-24** redundant links and UplinkFast **19-15** reliable transport protocol, EIGRP **34-34** reloading software **3-16** Remote Authentication Dial-In User Service See RADIUS Remote Copy Protocol See RCP Remote Network Monitoring See RMON Remote SPAN See RSPAN report suppression, IGMP described **23-5** disabling **23-10** requirements cluster **xxxix** device manager **xxxviii** Network Assistant **xxxviii**

resequencing ACL entries **31-16** resets, in BGP **34-46** resetting a UDLD-shutdown interface **26-6** restricting access NTP services **6-8** overview **8-1** passwords and privilege levels **8-2** RADIUS **8-17** TACACS+ **8-10** retry count, VMPS, changing **12-32** reverse address resolution **34-9** Reverse Address Resolution Protocol See RARP RFC 1058, RIP **34-20** 1112, IP multicast and IGMP **23-2** 1157, SNMPv1 **30-2** 1163, BGP **34-40** 1166, IP addresses **34-6** 1253, OSPF **34-25** 1267, BGP **34-40** 1305, NTP **6-2** 1587, NSSAs **34-25** 1757, RMON **28-2** 1771, BGP **34-40** 1901, SNMPv2C **30-2** 1902 to 1907, SNMPv2 **30-2** 2236, IP multicast and IGMP **23-2** 2273-2275, SNMPv3 **30-2** RIP advertisements **34-20** authentication **34-23** configuring **34-21** default configuration **34-20** described **34-20** hop counts **34-20** split horizon **34-23** summary addresses **34-23** support for **1-9**

RMON

default configuration **28-3** displaying status **28-6** enabling alarms and events **28-3** groups supported **28-2** overview **28-1** statistics collecting group Ethernet **28-6** collecting group history **28-5** support for **1-10** root guard described **19-10** enabling **19-17** support for **1-6** root switch MSTP **18-15** STP **17-16** route calculation timers, OSPF **34-31** route dampening, BGP **34-58** routed packets, ACLs on **31-40** routed ports configuring **34-4** defined **10-4** IP addresses on **10-24, 34-5** route-map command **34-69** route maps BGP **34-49** policy-based routing **34-68** router ACLs defined **31-2** types of **31-4** route reflectors, BGP **34-57** router ID, OSPF **34-32** route selection, BGP **34-47** route summarization, OSPF **34-30**

routing default **34-2** dynamic **34-3** redistribution of information **34-64** static **34-2** routing domain confederation, BGP **34-56** Routing Information Protocol See RIP routing protocol administrative distances **34-63** RSPAN and stack changes **27-10** characteristics **27-9** configuration guidelines **27-17** default configuration **27-11** destination ports **27-7** displaying status **27-24** in a switch stack **27-2** interaction with other features **27-9** monitored ports **27-6** monitoring ports **27-7** overview **1-10, 27-1** received traffic **27-5** session limits **27-11** sessions creating **27-18** defined **27-4** limiting source traffic to specific VLANs **27-23** specifying monitored ports **27-18** with ingress traffic enabled **27-21** source ports **27-6** transmitted traffic **27-6** VLAN-based **27-7** RSTP active topology **18-7** BPDU format **18-10** processing **18-11**

RSTP (continued) designated port, defined **18-7** designated switch, defined **18-7** interoperability with 802.1D described **18-6** restarting migration process **18-23** topology changes **18-11** overview **18-6** port roles described **18-7** synchronized **18-9** proposal-agreement handshake process **18-8** rapid convergence cross-stack rapid convergence **18-8** described **18-8** edge ports and Port Fast **18-8** point-to-point links **18-8, 18-23** root ports **18-8** root port, defined **18-7** See also MSTP running configuration, saving **3-10**

### **S**

scheduled reloads **3-16** SDM described **7-1** switch stack consideration **4-10** templates configuring **7-4** number of **7-1** SDM mismatch mode **4-10, 7-2** SDM template aggregator **7-1** configuring **7-3** desktop **7-1** types of **7-1** secondary VLANs **14-2**

secure HTTP client configuring **8-47** displaying **8-48** secure HTTP server configuring **8-46** displaying **8-48** secure MAC addresses and switch stacks **24-16** deleting **24-14** maximum number of **24-8** types of **24-8** secure ports and switch stacks **24-16** configuring **24-7** secure remote connections **8-38** Secure Shell See SSH Secure Socket Layer See SSL security, port **24-7** security features **1-7** sequence numbers in log messages **29-8** server mode, VTP **13-3** service-provider network, MSTP and RSTP **18-1** service-provider networks and 802.1Q tunneling **16-1** and customer VLANs **16-2** Layer 2 protocols across **16-8** Layer 2 protocol tunneling for EtherChannels **16-9** set-request operation **30-4** setup program failed command switch replacement **39-11** replacing failed command switch **39-10** severity levels, defining in system messages **29-9** SFPs monitoring status of **1-11, 10-27, 39-15** numbering of **10-10** security and identification **39-14** status, displaying **1-11**

shaped round robin See SRR show access-lists hw-summary command **31-23** show and more command output, filtering **2-8** show cdp traffic command **25-5** show cluster members command **5-4** show configuration command **10-23** show forward command **39-23** show interfaces command **10-19, 10-23** show l2protocol command **16-13, 16-15, 16-16** show platform forward command **39-23** show running-config command displaying ACLs **31-21, 31-22, 31-33, 31-35** interface description in **10-23** shutdown command on interfaces **10-28** shutdown threshold for Layer 2 protocol packets **16-11** Simple Network Management Protocol See SNMP small form-factor pluggable modules See SFPs Smartports macros applying Cisco-default macros **11-6** applying global parameter values **11-5, 11-6** applying macros **11-5** applying parameter values **11-5, 11-7** configuration guidelines **11-3** creating **11-4** default configuration **11-2** defined **11-1** displaying **11-8** tracing **11-3** website **11-2** SNAP **25-1** SNMP accessing MIB variables with **30-4** agent described **30-4** disabling **30-8** authentication level **30-10**

SNMP (continued) community strings configuring **30-8** for cluster switches **30-4** overview **30-4** configuration examples **30-16** default configuration **30-6** engine ID **30-7** groups **30-7, 30-9** host **30-7** ifIndex values **30-5** in-band management **1-5** informs and trap keyword **30-11** described **30-5** differences from traps **30-5** disabling **30-14** enabling **30-14** limiting access by TFTP servers **30-15** limiting system log messages to NMS **29-10** manager functions **1-4, 30-3** managing clusters with **5-5** MIBs location of **A-3** supported **A-1** notifications **30-5** overview **30-1, 30-4** security levels **30-3** status, displaying **30-17** system contact and location **30-15** trap manager, configuring **30-13** traps described **30-3, 30-5** differences from informs **30-5** disabling **30-14** enabling **30-11** enabling MAC address notification **6-23** overview **30-1, 30-4** types of **30-11**

SNMP (continued) users **30-7, 30-9** versions supported **30-2** SNMPv1 **30-2** SNMPv2C **30-2** SNMPv3 **30-2** snooping, IGMP **23-1** software compatibility See stacks, switch software images location in flash **B-20** recovery procedures **39-2** scheduling reloads **3-16** tar file format, described **B-20** See also downloading and uploading source addresses, in ACLs **31-13** source-and-destination-IP address based forwarding, EtherChannel **33-8** source-and-destination MAC address forwarding, EtherChannel **33-8** source-IP address based forwarding, EtherChannel **33-8** source-MAC address forwarding, EtherChannel **33-7** SPAN and stack changes **27-10** configuration guidelines **27-11** default configuration **27-11** destination ports **27-7** displaying status **27-24** interaction with other features **27-9** monitored ports **27-6** monitoring ports **27-7** overview **1-10, 27-1** ports, restrictions **24-11** received traffic **27-5** session limits **27-11**

SPAN (continued) sessions configuring ingress forwarding **27-16, 27-22** creating **27-12** defined **27-4** limiting source traffic to specific VLANs **27-16** removing destination (monitoring) ports **27-14** specifying monitored ports **27-12** with ingress traffic enabled **27-15** source ports **27-6** transmitted traffic **27-6** VLAN-based **27-7** spanning tree and native VLANs **12-19** Spanning Tree Protocol See STP SPAN traffic **27-5** speed, configuring on interfaces **10-16** split horizon, RIP **34-23** SRR configuring shaped weights on egress queues **32-74** shared weights on egress queues **32-75** shared weights on ingress queues **32-68** described **32-14** shaped mode **32-14** shared mode **32-14** support for **1-9** SSH configuring **8-39** cryptographic software image **8-37** described **1-5, 8-38** encryption methods **8-38** switch stack considerations **4-17, 8-38** user authentication methods, supported **8-38**

#### SSL

configuration guidelines **8-44** configuring a secure HTTP client **8-47** configuring a secure HTTP server **8-45** cryptographic software image **8-42** described **8-41** monitoring **8-48** stack changes, effects on 802.1x port-based authentication **9-10** ACL configuration **31-7** CDP **25-2** cross-stack EtherChannel **33-12** EtherChannel **33-9** fallback bridging **38-3** HSRP **35-4** IGMP snooping **23-6** IP routing **34-3** MAC address tables **6-22** MSTP **18-6** multicast routing **36-8** MVR **23-13** port security **24-16** SDM template selection **7-2** SNMP **30-1** SPAN and RSPAN **27-10** STP **17-12** system message log **29-2** VLANs **12-7** VTP **13-6** stack master bridge ID (MAC address) **4-5** defined **4-1** election **4-4** re-election **4-4** See also stacks, switch

stack member accessing CLI of specific member **4-22** configuring member number **4-20** priority value **4-21** defined **4-1** displaying information of **4-22** number **4-6** priority value **4-7** provisioning a new member **4-21** replacing **4-15** See also stacks, switch stack member number **10-10** stack protocol version **4-11** stacks, switch accessing CLI of specific member **4-22** assigning information member number **4-20** priority value **4-21** provisioning a new member **4-21** auto-advise **4-12** auto-copy **4-12** auto-upgrade **4-12** benefits **1-2** bridge ID **4-5** CDP considerations **25-2** compatibility, software **4-10** configuration file **4-15** configuration scenarios **4-17** copying an image file from one member to another **B-34** default configuration **4-20** description of **4-1** displaying information of **4-22** hardware compatibility and SDM mismatch mode **4-10** HSRP considerations **35-4**

stacks, switch (continued) incompatible software and image upgrades **4-15, B-34** MAC address considerations **6-22** management connectivity **4-16** managing **4-1** membership **4-3** merged **4-3** MSTP instances supported **17-10** multicast routing, stack master and member roles **36-8** offline configuration described **4-7** effects of adding a provisioned switch **4-8** effects of removing a provisioned switch **4-10** effects of replacing a provisioned switch **4-10** provisioned configuration, defined **4-7** provisioned switch, defined **4-7** provisioning a new member **4-21** partitioned **4-3, 39-9** provisioned switch adding **4-8** removing **4-10** replacing **4-10** replacing a failed member **4-15** See also stack master and stack member software compatibility **4-10** software image version **4-10** stack protocol version **4-11 STP** bridge ID **17-3** instances supported **17-10** root port selection **17-3** stack root switch election **17-3** system messages hostnames in the display **29-1** remotely monitoring **29-2** system prompt consideration **6-14** system-wide configuration considerations **4-16** upgrading **B-34**

stacks, switch (continued) version-mismatch (VM) mode automatic upgrades with auto-upgrade **4-12** described **4-12** examples **4-13** manual upgrades with auto-advise **4-12** StackWise technology, Cisco **1-3** See also stacks, switch standby command switch, requirements **5-2** standby ip command **35-5** standby links **20-1** standby router **35-1** standby timers, HSRP **35-9** startup configuration booting manually **3-13** specific image **3-13** clearing **B-19** configuration file automatically downloading **3-12** specifying the filename **3-12** default boot configuration **3-12** static access ports assigning to VLAN **12-11** defined **10-3, 12-3** static addresses See addresses static IP routing **1-9** static MAC addressing **1-7** static routes, configuring **34-62** static routing **34-2** static VLAN membership **12-2** statistics 802.1x **9-23** CDP **25-5** interface **10-26** IP multicast routing **36-51** OSPF **34-33**

statistics (continued) QoS ingress and egress **32-77** RMON group Ethernet **28-6** RMON group history **28-5** SNMP input and output **30-17** VTP **13-15** sticky learning **24-8** storm control configuring **24-3** described **24-1** disabling **24-5** displaying **24-16** support for **1-4** thresholds **24-1 STP** 802.1D and bridge ID **17-4** 802.1D and multicast addresses **17-9** 802.1t and VLAN identifier **17-4** accelerating root port selection **19-4** BackboneFast described **19-7** disabling **19-17** enabling **19-16** BPDU filtering described **19-3** disabling **19-15** enabling **19-14** BPDU guard described **19-3** disabling **19-14** enabling **19-13** BPDU message exchange **17-3** configuration guidelines **17-13, 19-12**

STP (continued) configuring forward-delay time **17-23** hello time **17-22** maximum aging time **17-23** path cost **17-20** port priority **17-18** root switch **17-16** secondary root switch **17-18** spanning-tree mode **17-15** switch priority **17-21** counters, clearing **17-24** cross-stack UplinkFast described **19-5** enabling **19-16** default configuration **17-13** default optional feature configuration **19-12** designated port, defined **17-4** designated switch, defined **17-4** detecting indirect link failures **19-8** disabling **17-16** displaying status **17-24** EtherChannel guard described **19-10** disabling **19-17** enabling **19-17** extended system ID effects on root switch **17-16** effects on the secondary root switch **17-18** overview **17-4** unexpected behavior **17-16** features supported **1-6** inferior BPDU **17-3** instances supported **17-10** interface state, blocking to forwarding **19-2**

STP (continued) interface states blocking **17-7** disabled **17-8** forwarding **17-6, 17-7** learning **17-7** listening **17-7** overview **17-5** interoperability and compatibility among modes **17-11** keepalive messages **17-2** Layer 2 protocol tunneling **16-8** limitations with 802.1Q trunks **17-11** load sharing overview **12-24** using path costs **12-26** using port priorities **12-24** loop guard described **19-11** enabling **19-18** modes supported **17-10** multicast addresses, effect of **17-9** optional features supported **1-6** overview **17-2** path costs **12-26, 12-27** Port Fast described **19-2** enabling **19-12** port priorities **12-25** preventing root switch selection **19-10** protocols supported **17-10** redundant connectivity **17-9** root guard described **19-10** enabling **19-17** root port, defined **17-3** root port selection on a switch stack **17-3**

STP (continued) root switch configuring **17-16** effects of extended system ID **17-4, 17-16** election **17-3** unexpected behavior **17-16** shutdown Port Fast-enabled port **19-3** stack changes, effects of **17-12** status, displaying **17-24** superior BPDU **17-3** timers, described **17-22** UplinkFast described **19-4** enabling **19-15** VLAN-bridge **17-12** stratum, NTP **6-2** stub areas, OSPF **34-29** subdomains, private VLAN **14-1** subnet mask **34-6** subnet zero **34-7** success response, VMPS **12-28** summer time **6-13** SunNet Manager **1-4** supernet **34-7** SVIs and IP unicast routing **34-4** and router ACLs **31-4** connecting VLANs **10-9** defined **10-5** routing between VLANs **12-2** switch clustering technology **5-1** See also clusters, switch switch console port **1-5** Switch Database Management See SDM switched packets, ACLs on **31-39** Switched Port Analyzer See SPAN switched ports **10-2**

switchport block multicast command **24-7** switchport block unicast command **24-7** switchport command **10-15** switchport mode dot1q-tunnel command **16-6** switchport protected command **24-6** switch priority MSTP **18-20** STP **17-21** switch software features **1-1** switch virtual interface See SVI synchronization, BGP **34-44** syslog See system message logging system clock configuring daylight saving time **6-13** manually **6-11** summer time **6-13** time zones **6-12** displaying the time and date **6-12** overview **6-2** See also NTP system message logging default configuration **29-4** defining error message severity levels **29-9** disabling **29-4** displaying the configuration **29-13** enabling **29-5** facility keywords, described **29-13** level keywords, described **29-10** limiting messages **29-10** message format **29-2** overview **29-1** sequence numbers, enabling and disabling **29-8** setting the display destination device **29-5** stack changes, effects of **29-2** synchronizing log messages **29-6** syslog facility **1-10**

system message logging (continued) time stamps, enabling and disabling **29-8** UNIX syslog servers configuring the daemon **29-11** configuring the logging facility **29-12** facilities supported **29-13** system MTU and 802.1Q tunneling **16-5** system name default configuration **6-15** default setting **6-15** manual configuration **6-15** See also DNS system prompt default setting **6-14 to 6-15** manual configuration **6-16** system resources, optimizing **7-1**

### **T**

TACACS+ accounting, defined **8-11** authentication, defined **8-11** authorization, defined **8-11** configuring accounting **8-17** authentication key **8-13** authorization **8-16** login authentication **8-14** default configuration **8-13** displaying the configuration **8-17** identifying the server **8-13** limiting the services to the user **8-16** operation of **8-12** overview **8-10** support for **1-8** tracking services accessed by user **8-17** tagged packets 802.1Q **16-3** Layer 2 protocol **16-8** tar files creating **B-6** displaying the contents of **B-7** extracting **B-7** image file format **B-20** TDR **1-11** Telnet accessing management interfaces **2-9** number of connections **1-5** setting a password **8-6** templates, SDM **7-1** temporary self-signed certificate **8-43** Terminal Access Controller Access Control System Plus See TACACS+ terminal lines, setting a password **8-6 TFTP** configuration files downloading **B-11** preparing the server **B-10** uploading **B-12** configuration files in base directory **3-6** configuring for autoconfiguration **3-5** image files deleting **B-23** downloading **B-22** preparing the server **B-21** uploading **B-24** limiting access by servers **30-15** TFTP server **1-5** threshold, traffic level **24-2** time See NTP and system clock Time Domain Reflector See TDR time-range command **31-18** time ranges in ACLs **31-18**

time stamps in log messages **29-8** time zones **6-12** Token Ring VLANs support for **12-6** VTP support **13-4** ToS **1-8** traceroute, Layer 2 and ARP **39-17** and CDP **39-17** broadcast traffic **39-17** described **39-17** IP addresses and subnets **39-17** MAC addresses and VLANs **39-17** multicast traffic **39-17** multiple devices on a port **39-18** unicast traffic **39-17** usage guidelines **39-17** traceroute command **39-19** See also IP traceroute traffic blocking flooded **24-6** fragmented **31-6** unfragmented **31-6** traffic policing **1-9** traffic suppression **24-1** transparent mode, VTP **13-3, 13-12** trap-door mechanism **3-2** traps configuring MAC address notification **6-23** configuring managers **30-11** defined **30-3** enabling **6-23, 30-11** notification types **30-11** overview **30-1, 30-4** troubleshooting connectivity problems **39-15, 39-16, 39-18** detecting unidirectional links **26-1** displaying crash information **39-25** PIMv1 and PIMv2 interoperability problems **36-23** troubleshooting (continued) setting packet forwarding **39-23** SFP security and identification **39-14** show forward command **39-23** with CiscoWorks **30-4** with debug commands **39-21** with ping **39-15** with system message logging **29-1** with traceroute **39-18** trunking encapsulation **1-6** trunk ports configuring **12-20** defined **10-3, 12-3** encapsulation **12-20, 12-25, 12-27** secure MAC addresses on **24-12** trunks allowed-VLAN list **12-21** configuring **12-20, 12-25, 12-27** ISL **12-16** load sharing setting STP path costs **12-26** using STP port priorities **12-24, 12-25** native VLAN for untagged traffic **12-23** parallel **12-26** pruning-eligible list **12-22** to non-DTP device **12-17** understanding **12-17** trusted boundary for QoS **32-38** trusted port states between QoS domains **32-40** classification options **32-5** ensuring port security for IP phones **32-38** support for **1-8** within a QoS domain **32-35** trustpoints, CA **8-42** tunneling 802.1Q **16-1** defined **16-1** Layer 2 protocol **16-8**

tunnel ports 802.1Q, configuring **16-6** defined **12-4** described **10-4, 16-1** incompatibilities with other features **16-6** twisted-pair Ethernet, detecting unidirectional links **26-1** type of service See ToS

# **U**

UDLD

default configuration **26-4** disabling fiber-optic interfaces **26-5** globally **26-5** per interface **26-5** echoing detection mechanism **26-3** enabling globally **26-4** per interface **26-5** Layer 2 protocol tunneling **16-10** link-detection mechanism **26-1** neighbor database **26-2** overview **26-1** resetting an interface **26-6** status, displaying **26-6** support for **1-6** UDP, configuring **34-16** unauthorized ports with 802.1x **9-4** unicast MAC address filtering **1-5** and adding static addresses **6-27** and broadcast MAC addresses **6-26** and CPU packets **6-26** and multicast addresses **6-26** and router MAC addresses **6-26** configuration guidelines **6-26** described **6-26** unicast storm **24-1**

**Catalyst 3750 Switch Software Configuration Guide**

unicast storm control command **24-4** unicast traffic, blocking **24-7** UniDirectional Link Detection protocol See UDLD UNIX syslog servers daemon configuration **29-11** facilities supported **29-13** message logging configuration **29-12** unrecognized Type-Length-Value (TLV) support **13-4** upgrading information See release notes upgrading software images See downloading UplinkFast described **19-4** disabling **19-16** enabling **19-15** support for **1-6** uploading configuration files preparing **B-10, B-13, B-16** reasons for **B-8** using FTP **B-14** using RCP **B-18** using TFTP **B-12** image files preparing **B-21, B-25, B-29** reasons for **B-19** using FTP **B-28** using RCP **B-33** using TFTP **B-24** User Datagram Protocol See UDP user EXEC mode **2-2** username-based authentication **8-7**

### **V**

version-dependent transparent mode **13-4** version-mismatch (VM) mode automatic upgrades with auto-upgrade **4-12** described **4-12** displaying **4-12** manual upgrades with auto-advise **4-12** virtual router **35-1, 35-2** vlan.dat file **12-5** VLAN 1, disabling on a trunk port **12-22** VLAN 1 minimization **12-21** VLAN ACLs See VLAN maps vlan-assignment response, VMPS **12-28** VLAN configuration at bootup **12-8** saving **12-8** VLAN configuration mode **2-2, 12-7** VLAN database and startup configuration file **12-8** and VTP **13-1** VLAN configuration saved in **12-7** VLANs saved in **12-4** vlan database command **12-7** vlan dot1q tag native command **16-5** VLAN filtering and SPAN **27-7** vlan global configuration command **12-7** VLAN ID, discovering **6-28** VLAN management domain **13-2** VLAN Management Policy Server See VMPS VLAN map entries, order of **31-31** VLAN maps applying **31-35** common uses for **31-35** configuration example **31-36**

VLAN maps (continued) configuration guidelines **31-31** configuring **31-31** creating **31-32** defined **31-2** denying access example **31-37** denying and permitting packets **31-33** displaying **31-42** examples **31-37** removing **31-35** support for **1-7** with router ACLs **31-41** VLAN membership confirming **12-31** modes **12-3** VLAN Query Protocol See VQP VLANs adding **12-9** adding to VLAN database **12-9** aging dynamic addresses **17-10** allowed on trunk **12-21** and spanning-tree instances **12-3, 12-6, 12-13** configuration guidelines, extended-range VLANs **12-13** configuration guidelines, normal-range VLANs **12-6** configuration options **12-7** configuring **12-1** configuring IDs 1006 to 4094 **12-13** connecting through SVIs **10-9** creating in config-vlan mode **12-9** creating in VLAN configuration mode **12-10** customer numbering in service-provider networks **16-3** default configuration **12-8** deleting **12-10** described **10-2, 12-1** displaying **12-15** extended-range **12-1, 12-12** features **1-6** illustrated **12-2**

VLANs (continued) internal **12-13** in the switch stack **12-7** limiting source traffic with RSPAN **27-23** limiting source traffic with SPAN **27-16** modifying **12-9** native, configuring **12-23** normal-range **12-1, 12-4** number supported **1-6** parameters **12-5** port membership modes **12-3** static-access ports **12-11** STP and 802.1Q trunks **17-11** supported **12-3** Token Ring **12-6** traffic between **12-2** VLAN-bridge STP **17-12, 38-2** VTP modes **13-3** VLAN Trunking Protocol See VTP VLAN trunks **12-16, 12-17** VMPS administering **12-32** configuration example **12-33** configuration guidelines **12-29** default configuration **12-29** description **12-27** dynamic port membership described **12-28** reconfirming **12-31** troubleshooting **12-33** entering server address **12-30** mapping MAC addresses to VLANs **12-28** monitoring **12-32** reconfirmation interval, changing **12-31** reconfirming membership **12-31** retry count, changing **12-32** voice-over-IP **15-1**

voice VLAN Cisco 7960 phone, port connections **15-1** configuration guidelines **7-4, 15-3** configuring IP phones for data traffic override CoS of incoming frame **15-6** trust CoS priority of incoming frame **15-6** configuring ports for voice traffic in 802.1p priority tagged frames **15-5** 802.1Q frames **15-5** connecting to an IP phone **15-4** default configuration **15-3** described **15-1** displaying **15-6** VQP **1-6, 12-27** VTP adding a client to a domain **13-14** advertisements **12-19, 13-3** and extended-range VLANs **13-2** and normal-range VLANs **13-2** client mode, configuring **13-11** configuration global configuration mode **13-7** guidelines **13-8** privileged EXEC mode **13-7** requirements **13-9** saving **13-7** VLAN configuration mode **13-8** configuration mode options **13-7** configuration requirements **13-9** configuration revision number guideline **13-14** resetting **13-15** configuring client mode **13-11** server mode **13-9** transparent mode **13-12** consistency checks **13-4** default configuration **13-7** described **13-1**

VTP (continued) disabling **13-12** domain names **13-8** domains **13-2** Layer 2 protocol tunneling **16-8** modes client **13-3, 13-11** server **13-3, 13-9** transitions **13-3** transparent **13-3, 13-12** monitoring **13-15** passwords **13-8** pruning disabling **13-14** enabling **13-14** examples **13-5** overview **13-4** support for **1-7** pruning-eligible list, changing **12-22** server mode, configuring **13-9** statistics **13-15** support for **1-7** Token Ring support **13-4** transparent mode, configuring **13-12** using **13-1** version, guidelines **13-9** Version 1 **13-4** Version 2 configuration guidelines **13-9** disabling **13-13** enabling **13-13** overview **13-4**

### **W**

weighted tail drop See WTD wizards **1-2**

**Index**

WTD described **32-13** setting thresholds egress queue-sets **32-70** ingress queues **32-66** support for **1-9**

# **X**

Xmodem protocol **39-2**

 $\blacksquare$ 

**Index**

П

 $\mathbf l$